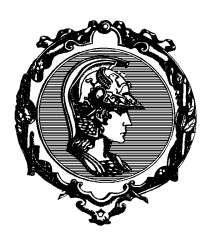

## Teste 2 de PTC2550 Redes de Comunicação de Dados e Transporte Multimídia - 1o semestre 2017

Nome: NUSP:

Assinatura:

Considere três LANs interconectadas por dois roteadores, como mostrado na figura a seguir.

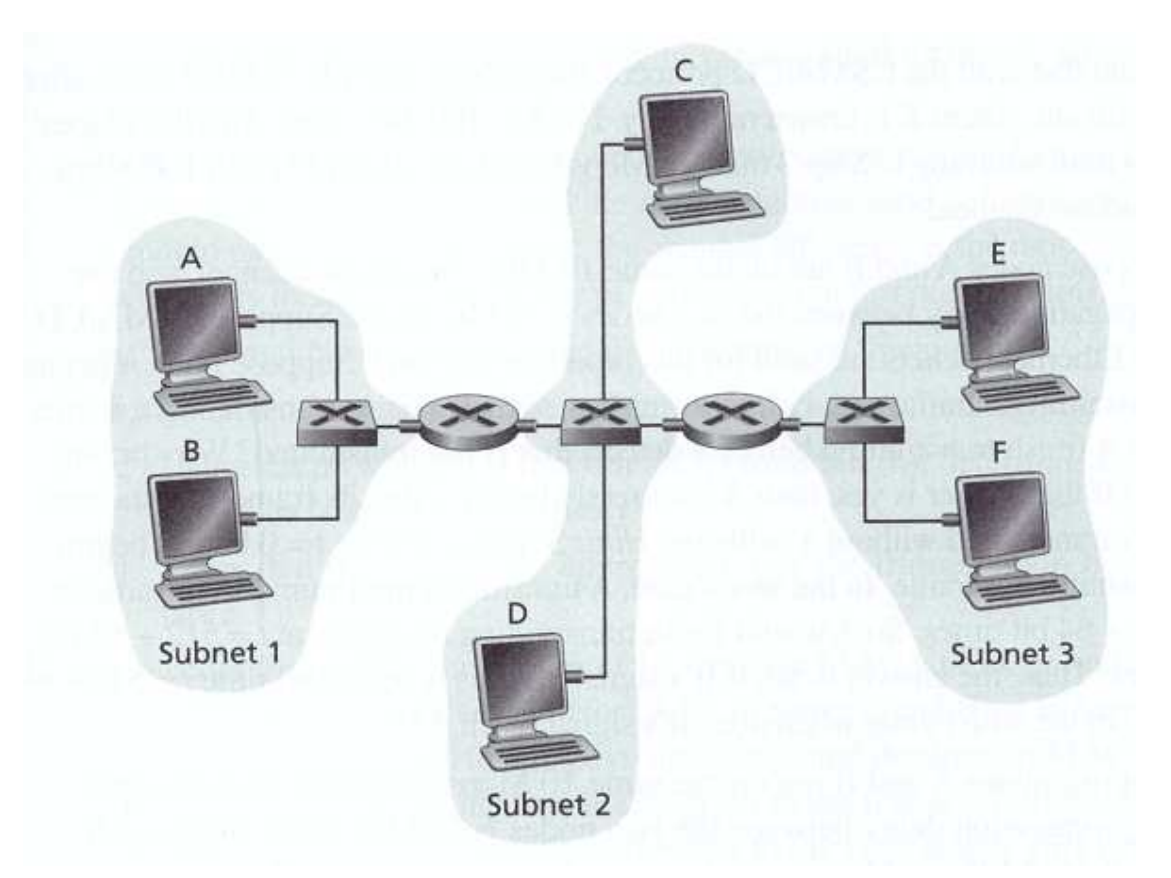

- 1. Atribua endereços IP para todas as interfaces. Para a Sub-rede 1 use endereços da forma  $192.168.1.xxx$ ; para a Sub-rede 2 endereços da forma  $192.168.2.xxx$ ; e para a Sub-rede 3 endereços da forma 192.168.3.xxx.
- 2. Atribua endereços MAC a endereços de todos os adaptadores.
- 3. Considere o envio de um datagrama IP do Host E para o Host B. Suponha que todas as tabelas ARP estejam atualizadas. Enumere todos os passos nesse envio, como feito no exemplo em aula.
- 4. Repita 3. agora assumindo que a tabela ARP do *host* transmissor está vazia. Todas as outras tabelas est˜ao atualizadas.

Nota: Os *switches* não tem nem MAC nem IP. Considere que eles simplesmente recebem o pacote e inundam em todas as suas saídas.

1) e 2) veja figura a seguir.

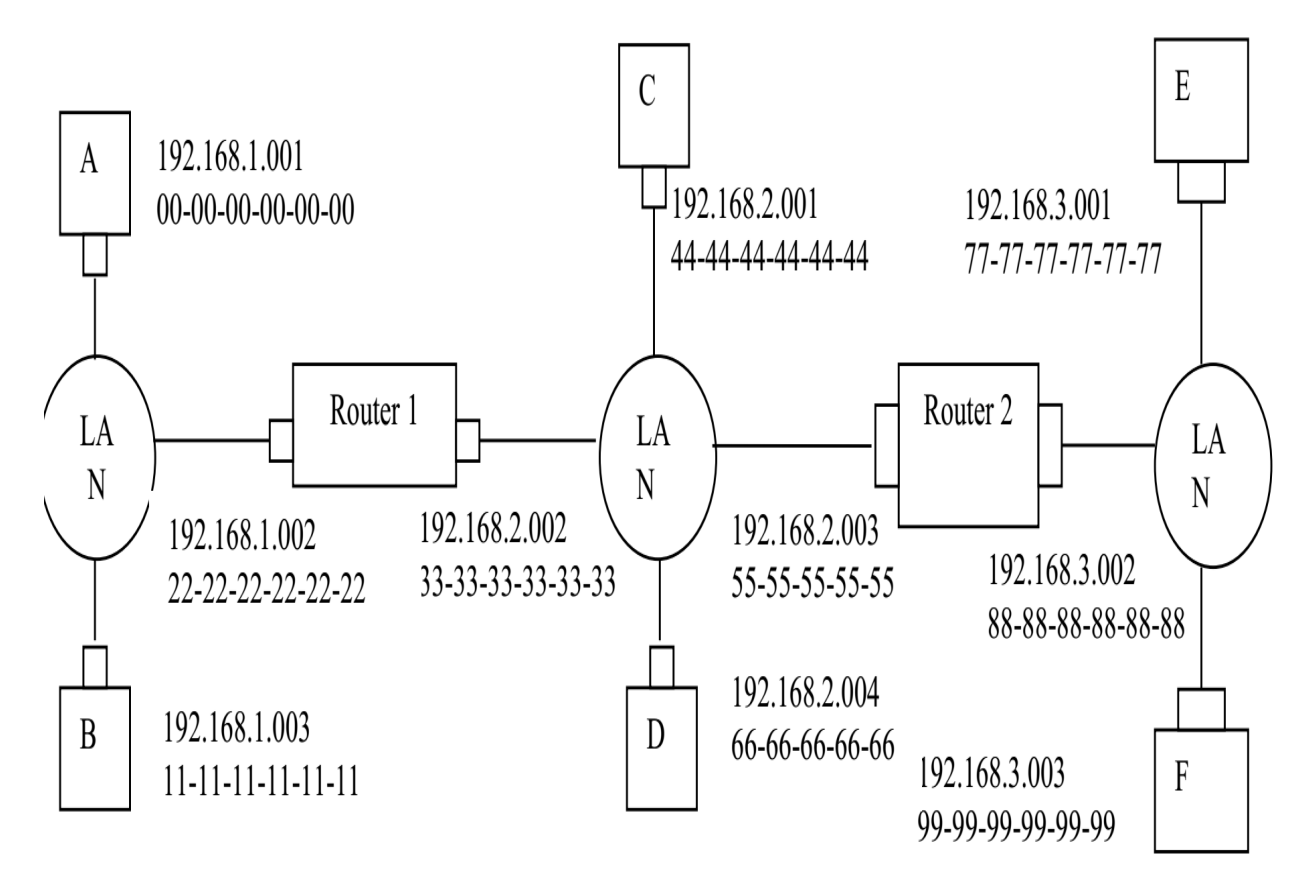

3) Esses são os passos:

- A) A tabela de repasse em E determina que o datagrama deve ser roteado para a interface 192.168.3.002
- B) O adaptador de  $E$  cria um pacote Ethernet com endereço de destino Ethernet 88-88-88-88-88-88
- C) O roteador 2 recebe o pacote e extrai o datagrama. A tabela de repasse nesse roteador indica que o datagrama deve ser roteado para 198.162.2.002.
- D) O roteador 2 então envia um pacote Ethernet com endereço de destino 33-33-33-33-33-33 e endereço fonte 55-55-55-55-55-55 através de sua interface com endereço IP 198.162.2.003
- E) O processo continua até que o pacote atinge o host  $B$ .

4) O ARP em E precisa agora determinar o endereço MAC de 192.168.3.002. O host E envia um pacote pedido ARP dentro de um quadro Ethernet broadcast. O Roteador 2 recebe o pacote pedido e envia ao host E um pacote resposta ARP. O pedido de resposta ARP é carregado em um quadro Ethernet com endereço de destino Ethernet 77-77-77-77-77-77-77.